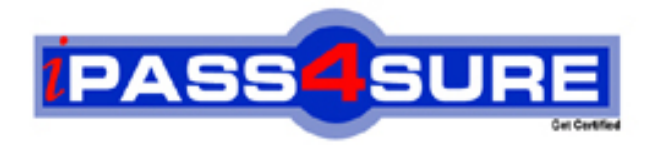

# **MB6-203**

**Microsoft** Axapta 3.0 Financials

> **Thousands of IT Professionals before you have already passed their MB6-203 certification exams using the Microsoft MB6-203 Practice Exam from ipass4sure.com. Once you start using our MB6-203 exam questions you simply can't stop! You are guaranteed to pass your Microsoft MB6-203 test with ease and in your first attempt.**

**Here's what you can expect from the ipass4sure Microsoft MB6-203 course:**

- **\* Up-to-Date Microsoft MB6-203 questions designed to familiarize you with the real exam.**
- **\* 100% correct Microsoft MB6-203 answers you simply can't find in other MB6-203 courses.**
- **\* All of our tests are easy to download. Your file will be saved as a MB6-203 PDF.**
- **\* Microsoft MB6-203 brain dump free content featuring the real MB6-203 test questions.**

**Microsoft MB6-203 Certification Exam is of core importance both in your Professional life and Microsoft Certification Path. With Microsoft Certification you can get a good job easily in the market and get on your path for success. Professionals who passed Microsoft MB6-203 Certification Exam are an absolute favorite in the industry. If you pass Microsoft MB6-203 Certification Exam then career opportunities are open for you.**

**Our MB6-203 Questions & Answers provide you an easy solution to your Microsoft MB6-203 Exam Preparation. Our MB6-203 Q&As contains the most updated Microsoft MB6-203 real tests. You can use our MB6-203 Q&As on any PC with most versions of Acrobat Reader and prepare the exam easily.** 

#### **QUESTION:** 1

While reviewing the chart of accounts it is discovered that all accounts display a 0 (zero) balance. This occurs because which of the following was forgotten?

A. The specification of a period in the chart of accounts using the Balance/Setup button.

- B. Nothing was forgotten, you can't see balances at the Chart of Accounts level.
- C. The specification of the current period under ledger parameters.
- D. The use of the recalculate period button in the chart of accounts.

# **Answer:** A

#### **QUESTION:** 2

Where is it determined when the collection letter code is updated?

A. On the Accounts receivable/Periodic/Interest and Collection letter/Collection letter job.

- B. On the update collection letter code in the accounts receivable parameters.
- C. On the Customer account from the Setup tab page.

D. On the Accounts receivable/Periodic/Interest and Collection letter/Update Collection/letter code job.

#### **Answer:** B

# **QUESTION:** 3

What is the main purpose of the invoice register?

- A. To update a purchase order with a vendor invoice.
- B. To approve vendor invoices for payment.
- C. To enter vendor invoices for subsequent approval.
- D. To transfer vendor invoice to payment journals.

#### **Answer:** C

# **QUESTION:** 4

What could be the problem when there are no amounts displayed on the financial statement?

- A. The period or date range has not been defined.
- B. A 100% column has not been defined.
- C. The columns have not been defined for the financial statement.
- D. The dimensions have not been marked for reporting.

# **Answer:** A,C

#### **QUESTION:** 5 What is the currency converter used for?

- A. Displaying company currency amounts in a different currency.
- B. Updating to the most recent exchange rates.
- C. Permanently converting the company currency to a second currency.
- D. Calculating exchange adjustments for selected currencies.

#### **Answer:** A

#### **QUESTION:** 6

Which of the following best describes the purpose of free text invoices?

A. Makes it possible to create an invoice with no payment specifications.

B. Makes it possible to create an invoice without an item number.

C. Makes it possible to create a customized invoice with free text for automated shipping information.

D. Makes it possible to specify the item number on invoices and post to the General Ledger.

#### **Answer:** B

# **QUESTION:** 7

Can the normal posting of transactions be done in a company where the ledger parameter consolidated company account checkbox has been selected?

A. Yes, but it is only possible to post through the Closing sheet.

- B. Yes, the posting can be made through the General journal.
- C. Yes, but the posting can be made only in the consolidation journal.

D. No, it is impossible to post normal data for a Consolidated company account.

# **Answer:** D

# **QUESTION:** 8

One of the companies you are consolidating does business in a currency that has been fluctuating a lot. However, when you run your consolidation, you want to only use a closing rate for that period of the Monetary accounts. How would you set this up?

A. Enter an exchange rate with no date on the exchange rate tab of the currency.

B. This can not be done.

C. Enter an amount in the Monetary field on the currency and check the Monetary checkbox on the ledger account.

D. Set up a default exchange rate in the General Ledger parameters on the Consolidation tab.

# **Answer:** C

#### **QUESTION:** 9

When wanting to approve a voucher from the Invoice approval journal, how is the voucher

#### inserted?

- A. Use the Fetch voucher button.
- B. Press CTRL+N to create a new voucher.
- C. No action is needed since vouchers are automatically transferred from the Invoice register.
- D. Use the Create voucher button.

# **Answer:** A

# **QUESTION:** 10

Many organizations like to generate payments based on both due date and cash discounts. If you want to create a check run with this method, how do you do this in Axapta?

A. Select the payment proposal of proposal after cash discounts and due date.

- B. Create a payment journal and add cash discount lines
- C. Select a payment proposal by cash discount.

D. Select the payment proposal by due date.

# **Answer:** A

# **QUESTION:** 11

How are derived Value models linked to the fixed asset?

A. It is linked to the posting profile.

- B. It is linked to an asset or asset group.
- C. It is not linked to an asset, as it is only used for reporting.
- D. It is linked to the corresponding ledger account.

# **Answer:** B

# **QUESTION:** 12

When creating intercompany posting accounts in the chart of accounts, what account type must be chosen?

A. Total B. Profit & Loss C. Balance D. Liability

# **Answer:** C

# **QUESTION:** 13

What is the major difference between a free text invoice and an order invoice?

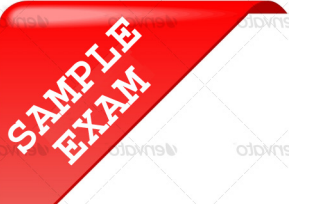

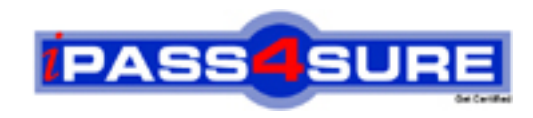

# **Pass4sure \$89 Lifetime Membership Features;**

- Pass4sure \$89 Lifetime Membership includes Over **2100** Exams in One Price.
- All Pass4 sure Questions and Answers are included in \$89 package.
- All Pass4sure audio exams are included free in \$89 package [\(See Li](http://www.ipass4sure.com/study-guides.asp)st).
- **All** Pass4sure study guides are included **free** in \$89 package [\(See Li](http://www.ipass4sure.com/audio-exams.asp)st).
- Lifetime login access, no hidden fee, no login expiry.
- **Free updates** for Lifetime.
- **Free Download Access** to All new exams added in future.
- Accurate answers with explanations (If applicable).
- **Verified answers researched by industry experts.**
- **Study Material updated** on regular basis.
- Questions, Answers and Study Guides are downloadable in **PDF** format.
- Audio Exams are downloadable in **MP3** format.
- No **authorization** code required to open exam.
- **Portable** anywhere.
- 100% success *Guarantee*.
- Fast, helpful support 24x7.

View list of All exams (Q&A) provided in \$89 membership; http://www.ipass4sure[.com/allexams.as](http://www.ipass4sure.com/allexams.asp)p

View list of All Study Guides (SG) provided FREE for members; http://www.ipass4sure[.com/study-guides.asp](http://www.ipass4sure.com/study-guides.asp)

View list of All Audio Exams (AE) provided FREE for members; http://www.ipass4sure[.com/audio-exams.asp](http://www.ipass4sure.com/audio-exams.asp)

Download All Exams Sample QAs. http://www.ipass4sure[.com/samples.asp](http://www.ipass4sure.com/samples.asp)

To purchase \$89 Lifetime Full Access Membership click here (One time fee) http[s://www.regnow.com/softsell/nph-sof](https://www.regnow.com/softsell/nph-softsell.cgi?item=30820-3)tsell.cgi?item=30820-3

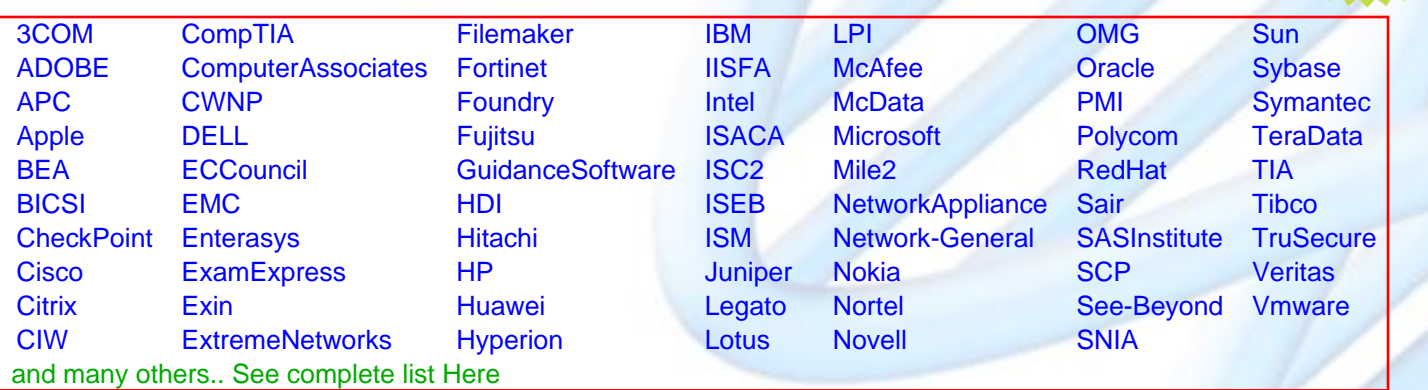

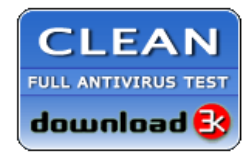

**Editor's Review** EXCELLENT <del>to the the the</del> SOFTPEDIA<sup>®</sup>

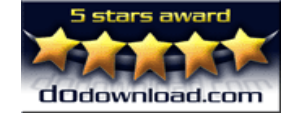

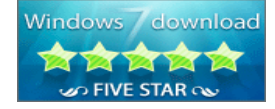

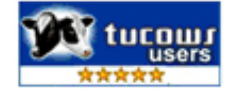

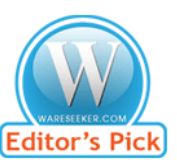

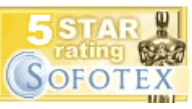

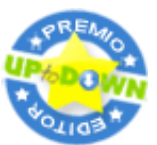

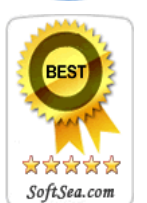

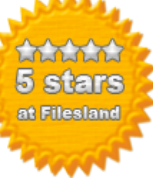

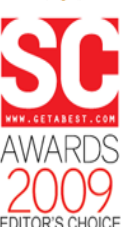

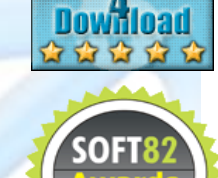

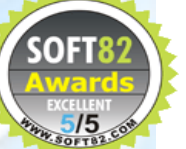